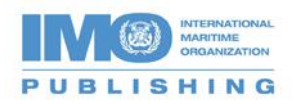

## **Accessing your CD**

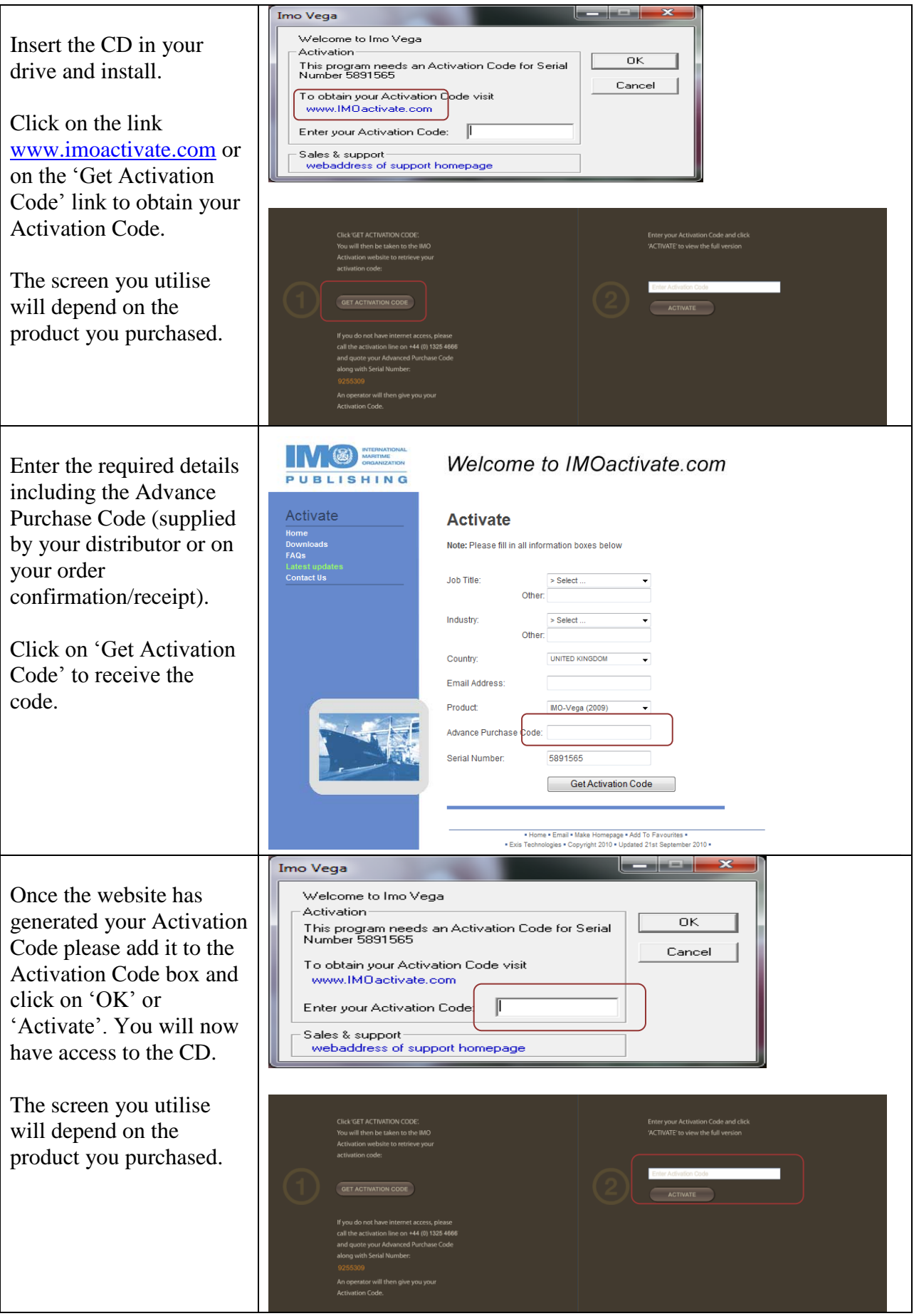